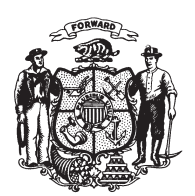

State of Wisconsin 2009 - 2010 LEGISLATURE

LRBa1625/1 JTK:jld:rs

## **ASSEMBLY AMENDMENT 1,** TO 2009 ASSEMBLY BILL 812

March 5, 2010 - Offered by Representative BLACK.

At the locations indicated, amend the bill as follows:  $\mathbf{1}$ **1.** Page 3, line 13: after "corporation" insert "or cooperative association".  $\overline{2}$ **2.** Page 3, line 13: delete the material beginning with "those" and ending with  $\overline{3}$ "shareholders" on line 14 and substitute "the voting shares". **3.** Page 3, line 16: delete "sub." and substitute "s. 11.38".  $\overline{4}$  $\bf 5$  $(END)$